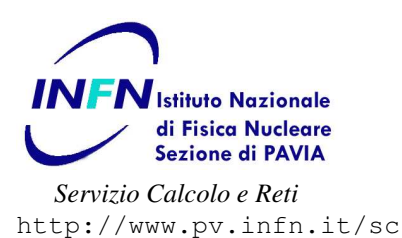

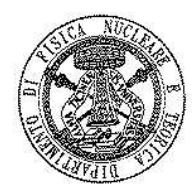

## Modulo per la richiesta di indirizzo di rete IP

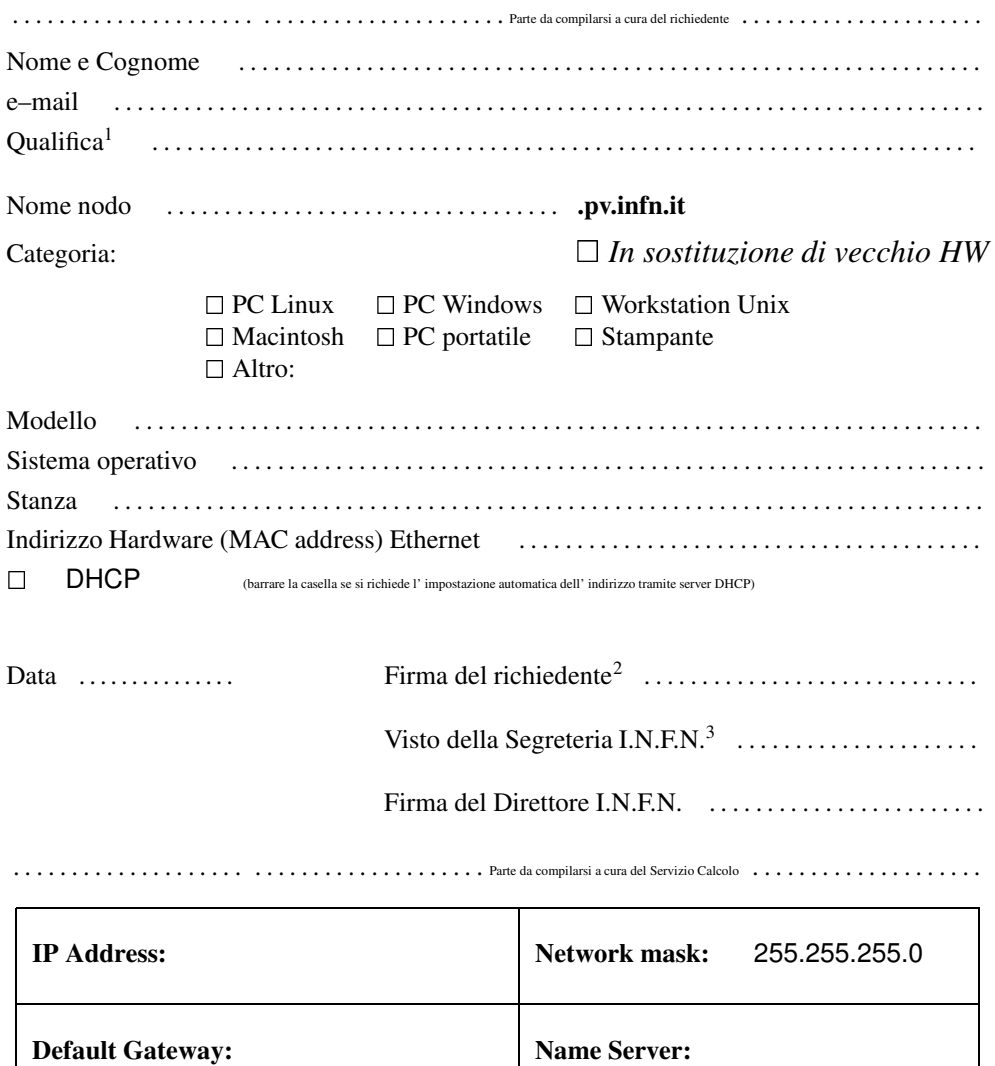

Data . . . . . . . . . . . . . . . Il Servizio Calcolo . . . . . . . . . . . . . . . . . . . . . . . . . . . . . . . .

<sup>1</sup>Per laureandi, dottorandi e ospiti indicare una persona di riferimento in ambito INFN o DFNT

<sup>2</sup>La sottoscrizione da parte del richiedente presuppone la conoscenza e l' osservanza delle norme vigenti che regolano l' utilizzo della rete GARR, descritte nel documento *"GARR Acceptable User Policy (AUP)"* reperibile all' URL: http://www.garr.it/docs/garr-aup-00.shtml

<sup>3</sup> **Importante:** tale visto indica che il richiedente ha provveduto ad effetuare la registrazione dei propri dati personali, recandosi personalmente presso la Segreteria I.N.F.N con un documento d' identità valido, secondo quanto richiesto dalle *Misure antiterrorismo* stabilite col Decreto Interministeriale del 16 Agosto 2005 (Pubblicato sulla Gazzetta Ufficiale n. 190 del 17/08/2005).